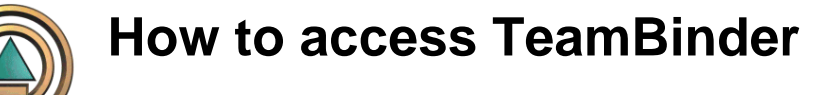

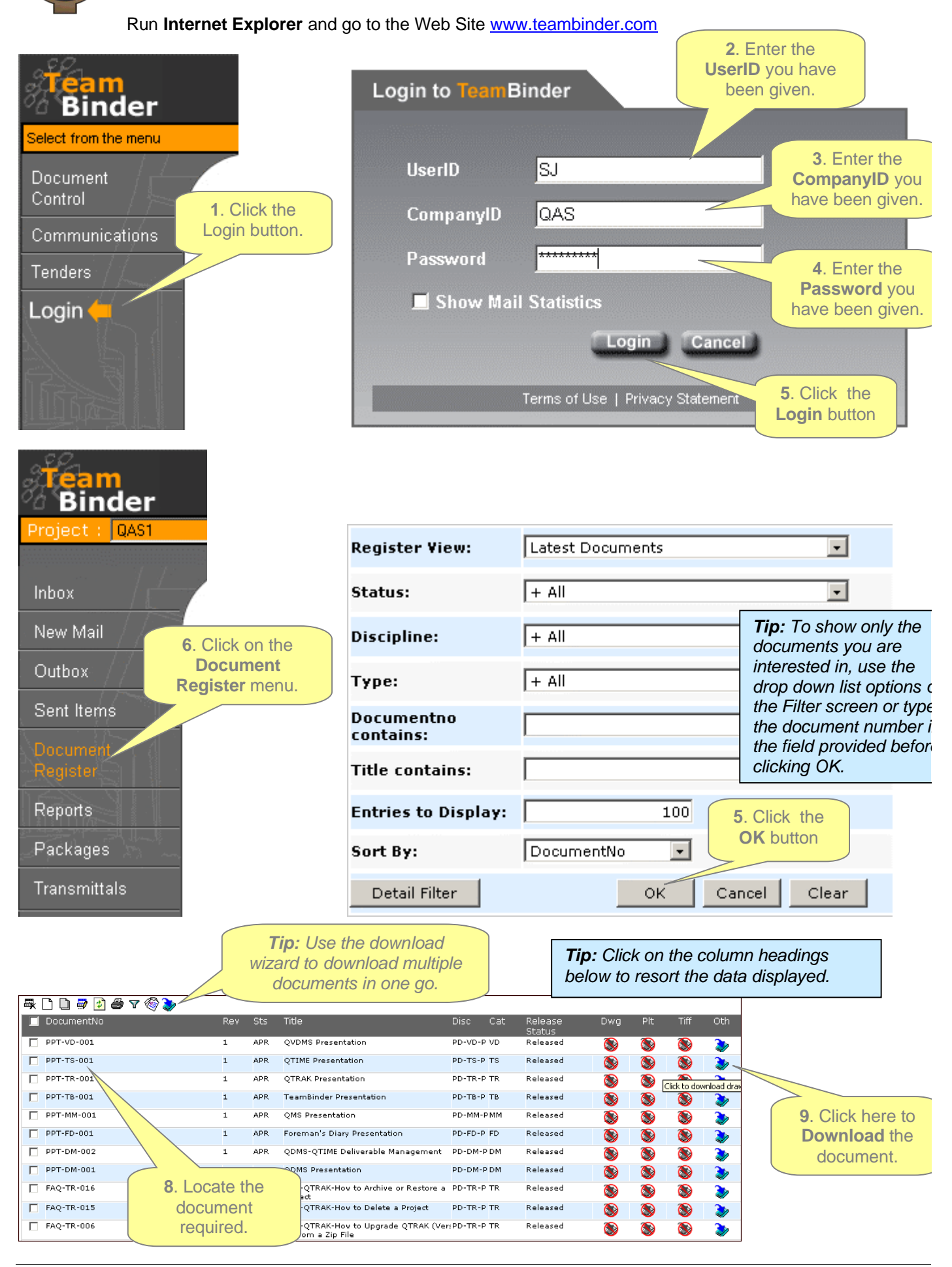

**Head Office:** 3/13 Acacia Street (PO Box 1906), Byron Bay, NSW 2481, Australia, Ph: +61 (2) 6680 9482, Fx: +61 (2) 6680 7877 **R&D Centre:** 339 Queensberry Street, North Melbourne, VIC 3051, Australia, Ph: +61 (3) 9326 8455, Fx: +61 (2) 6680 7877 **Email:** sales@qa-software.com Internet: www.qa-software.com A.C.N. 009 583 671 A.B.N. 81 009 583 671